# **Access 2007 Vba Made Accessible Visual Training Series**

[Read Online] Access 2007 Vba Made Accessible Visual Training Series Free Ebooks. Book file PDF easily for everyone and every device. You can download and read online Access 2007 Vba Made Accessible Visual Training Series file PDF Book only if you are registered here. And also You can download or read online all Book PDF file that related with access 2007 vba made accessible visual training series book. Happy reading Access 2007 Vba Made Accessible Visual Training Series Book everyone. Download file Free Book PDF Access 2007 Vba Made Accessible Visual Training Series at Complete PDF Library. This Book have some digital formats such us : paperbook, ebook, kindle, epub, and another formats. Here is The Complete PDF Book Library. It's free to register here to get Book file PDF Access 2007 Vba Made Accessible Visual Training Series.

### **Microsoft Office help and training Office Support**

January 16th, 2019 - Help for all Office apps Set up your Office 365 subscription Find how to articles and video tutorials Contact our Answer Techs for assisted support

## **Microsoft Office Training Tutorials Teachmsoffice com**

January 16th, 2019 - Listing of Video Tutorials at TeachMsOffice com Tutorials amp Training for Microsoft Office Excel Word PowerPoint Monthly subscriptions to High Definition MS

## **Access Glossary Access support office com**

November 26th, 2018 - A workspace that uses the Access database engine to access a data source The data source can be an Access database file an ODBC database such as a

## **How to Use SharePoint lists with Microsoft Access In Depth**

January 16th, 2019 - Note This is the second part of a three part series you can find part one here and the third part here In a recent post I discussed how SharePoint and Access

# **VBA for AutoCAD® â€" HowToAutoCAD com**

January 13th, 2019 - Today I'm going to show you how to use a bit of simple VBA to export data to a CSV file It's really simple and although there are other ways of achieving the

## **Microsoft Excel Training Excel 2016 Courses and Seminars**

January 15th, 2019 - TrainUp com is your one stop source for the best microsoft excel training courses nationwide Start your search now and browse more than 87 live instructor led

#### **Excel VBA Programming For Dummies amazon com**

January 8th, 2019 - This book is an easy read The language is simple and human This is a programming book written for the novice who wants to get a grasp on Excel VBA programming

#### **Referencing Pivot Table Ranges in VBA Peltier Tech Blog**

August 3rd, 2009 - This tutorial explains how to reference various parts of a pivot table using VBA code

### **Home Microsoft 365 Blog**

January 13th, 2019 - Microsoft 365 brings together Office 365 Windows 10 and Enterprise Mobility Security It delivers a complete intelligent and secure solution to empower people

#### **Esri Training**

January 13th, 2019 - Learn the latest GIS technology through free live training seminars self paced courses or classes taught by Esri experts Resources are available for professionals

#### **Mobirise Free Website Builder Software**

January 14th, 2019 - What is Mobirise Mobirise is a free offline app for Windows and Mac to easily create small medium websites landing pages online resumes and portfolios promo sites

#### Making the Ribbon Mine â€<sup>w</sup> Microsoft Office 2010 Engineering

November 9th, 2009 - Hello my name is Melissa Kerr and I am a Program Manager on the Office User Experience team Today I m introducing the era of "This is your Ribbon

#### **A Complete Guide to PivotTables A Visual Approach Paul**

December 31st, 2018 - A Complete Guide to PivotTables A Visual Approach Paul Cornell on Amazon com FREE shipping on qualifying offers Practical step by step tutorials and

#### **InformationWeek serving the information needs of the**

January 15th, 2019 - InformationWeek com News analysis and commentary on information technology trends including cloud computing DevOps data analytics IT leadership cybersecurity

## **PC Crash Collision amp Trajectory Accident Reconstruction**

January 13th, 2019 - PC Crashâ, $\phi$  is a collision amp trajectory simulation tool that enables the accurate analysis of many of motor vehicle collisions incidents

## **National Security Agency Wikipedia**

January 15th, 2019 - The National Security Agency NSA is a national level intelligence agency of the United States Department of Defense under the authority of the Director of National

#### **Libro Wikipedia**

January 13th, 2019 - Un libro  $\tilde{A}$ " costituito da un insieme di fogli in cui

câ€<sup>m</sup>Ã" scritto che lâ€<sup>m</sup>ila Ã^ simpatica stampati oppure manoscritti delle stesse dimensioni rilegati insieme

### **Spreadsheet Wikipedia**

January 15th, 2019 - A spreadsheet consists of a table of cells arranged into rows and columns and referred to by the X and Y locations X locations the columns are normally represented

## **What is Power Pivot's 1 Competitor PowerPivotPro**

January 20th, 2014 - This Picture is a Hint An Admittedly Annoying Hint That Hounds me on Facebook  $\hat{a} \in \mathbb{C}$  way to make it super obvious Rob It $\hat{a} \in \mathbb{N}$ s Tableau right â€.

## **PC FAQ Uebersicht**

January 13th, 2019 - Die PC FAQ enthält Antworten zu vielen Fragen rund um den PC sowie ErklĤrungen der hĤufigsten Computerbegriffe und ein WĶrterbuch

**CATIA Community The Independent Community for Dassault** January 14th, 2019 - The Independent Community for Dassault Systemes CATIA ENOVIA DELMIA SIMULIA amp 3DVia Tools

## **Somos Primos Dedicated to Hispanic Heritage and Diversity**

January 6th, 2019 - Somos Primos JULY 2008 103 Online Issue Mimi Lozano ©2000 8 Dedicated to Hispanic Heritage and Diversity Issues Society of Hispanic Historical and

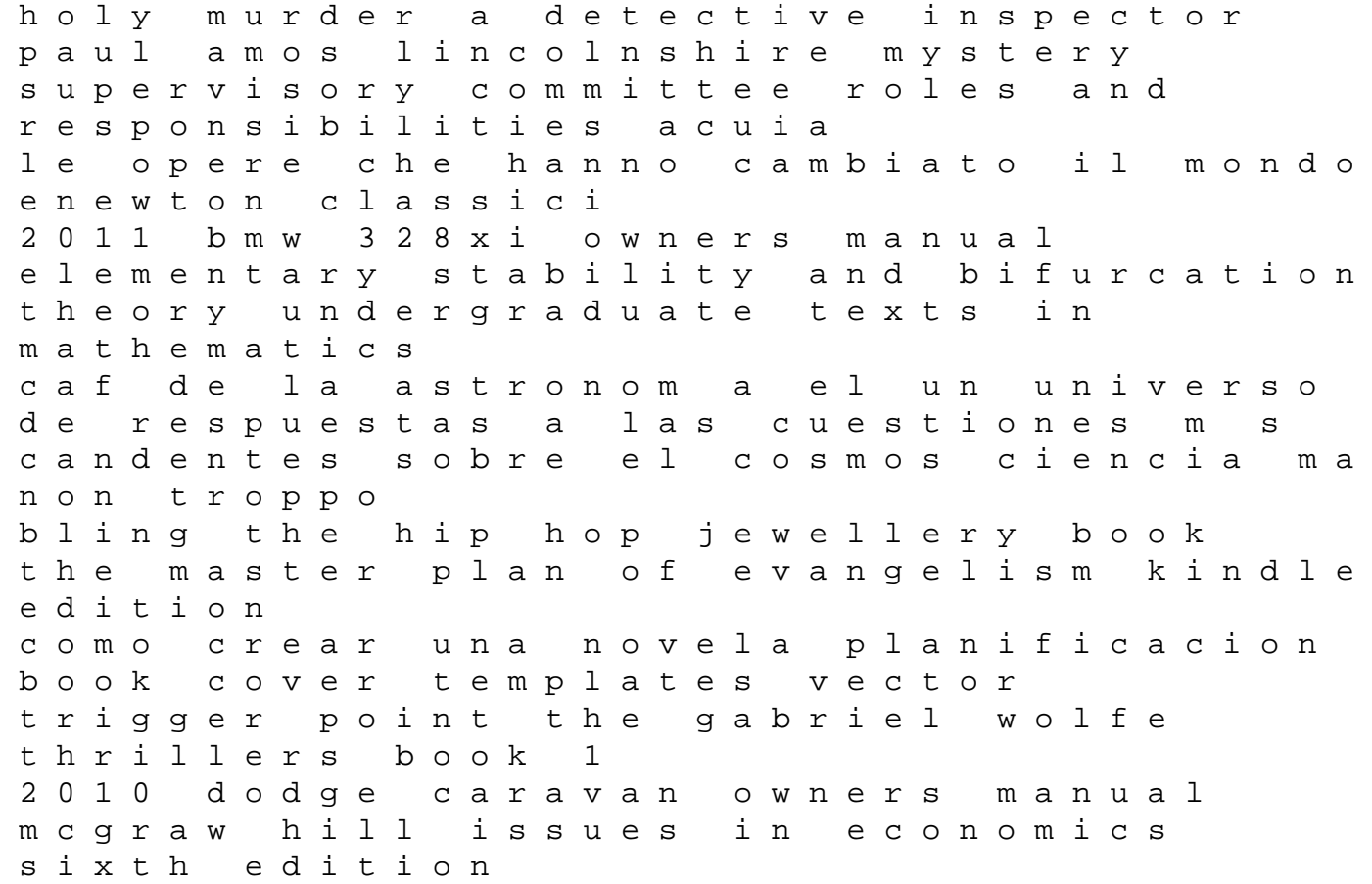

examples of good practice resource guide just in case boxe nissan navara d21 workshop manual free download webassign answers free the final frontiersman heimo korth and his family alone in alaskas arctic wilderness james campbell the management of bladder cancer welger rp 200 parts manual the marriage of heaven and hell william blake